<span id="page-0-0"></span>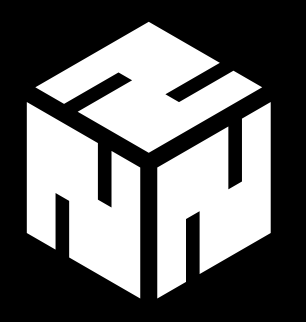

# **Services absichern**

Common Practice

*watz@nerd2nerd.org Aleksander Paravac*

#cn4n

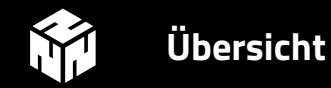

#### 2 [Services](#page-5-0)

[Apache HTTP und HTTPS](#page-6-0) [Postfix](#page-18-0) [Dovecot](#page-23-0) [Ejabberd](#page-25-0) **[Unrealircd](#page-28-0)** 

## 3 [Anmerkungen](#page-30-0)

Г

<span id="page-2-0"></span>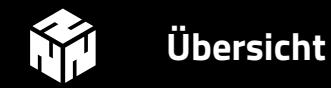

#### 2 [Services](#page-5-0)

[Apache HTTP und HTTPS](#page-6-0) [Postfix](#page-18-0) [Dovecot](#page-23-0) [Ejabberd](#page-25-0) [Unrealircd](#page-28-0)

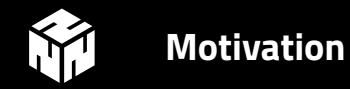

#### Es gibt solche Webseiten ...

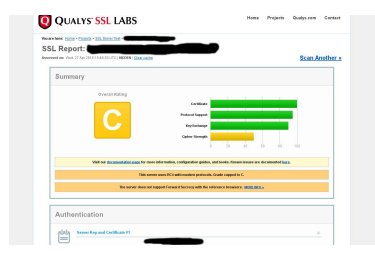

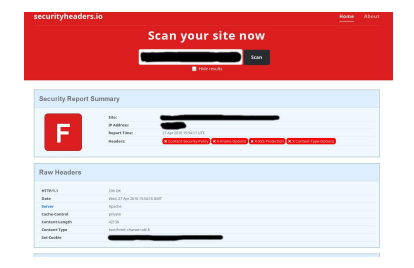

Services absichern

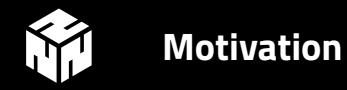

#### …und solche Webseiten

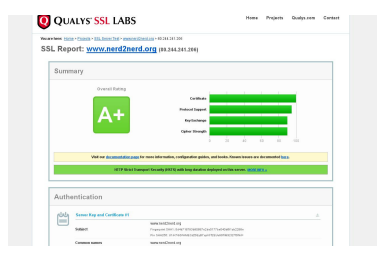

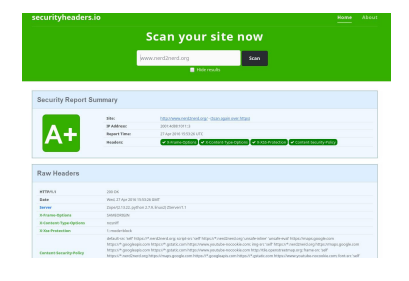

<span id="page-5-0"></span>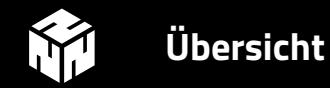

#### 2 [Services](#page-5-0)

[Apache HTTP und HTTPS](#page-6-0) [Postfix](#page-18-0) [Dovecot](#page-23-0) [Ejabberd](#page-25-0) [Unrealircd](#page-28-0)

<span id="page-6-0"></span>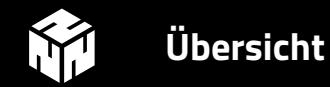

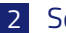

## 2 [Services](#page-5-0)

[Apache HTTP und HTTPS](#page-6-0) [Postfix](#page-18-0)

[Dovecot](#page-23-0)

[Ejabberd](#page-25-0)

[Unrealircd](#page-28-0)

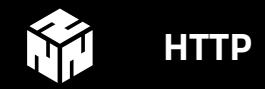

## Extra Header für mehr Sicherheit

- **X-Frame-Options** Bietet Schutz gegen Clickjacking Attacken
- **X-Content-Type-Options** Verhindert MIME-Type sniffing
- **X-Xss-Protection**

Aktiviert den in modernen Browsern eingebauten XSS Schutz

## • **X-Content-Type-Options**

Regelt woher Objekte (CSS, Bilder, Skripte, etc.) nachgeladen werden dürfen

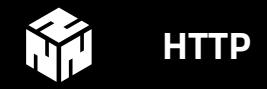

#### Apache 2.4

```
Header always set X-Frame -Options "SAMEORIGIN"
Header always set X-Content -Type -Options "nosniff"
Header always set X-Xss - Protection "1; mode=block"
```
#### X-Frame-Options

- DENY
- SAMEORIGIN
- ALLOW-FROM https://example.com

## X-Xss-Protection

- $\bullet$  0 # Aus
- 1; mode=block

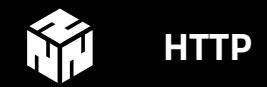

## Obacht!

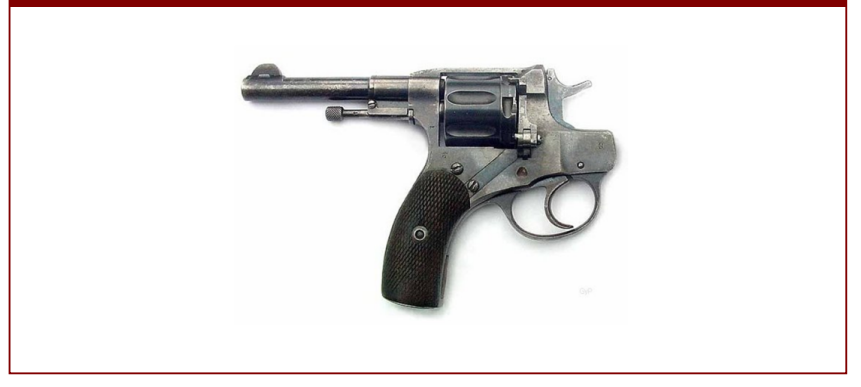

watz (Nerd2Nerd e.V.)

Services absichern

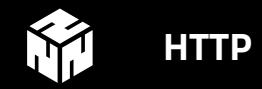

#### Content-Security-Policy

```
Header always set Content -Security -Policy \
"default-src 'self ' https ://*. nerd2nerd .org; \
script-src 'self ' https ://*. nerd2nerd .org '\
unsafe -inline ' 'unsafe -eval; \
img-src 'self ' https ://*. nerd2nerd .org; \
frame-src 'self ' https ://*. nerd2nerd .org; \
font-src 'self ' \
style-src 'self '\
object-src 'none '"
```
Debug: Content-Security-Policy-Report-Only

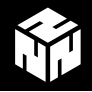

## **Content-Security-Policy**

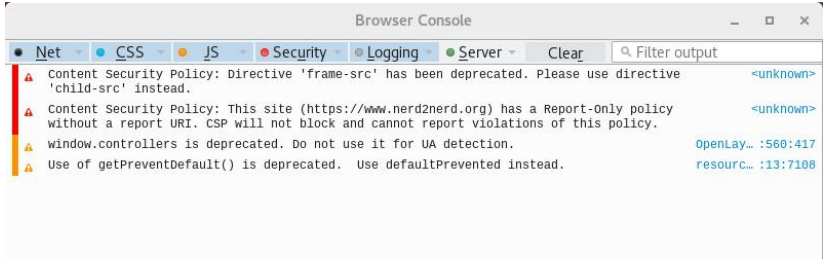

Abbildung: Debug der Optionen<sup>1</sup> für Content-Security-Policy.

#### 1 [Liste der Optionen bei Scott Helme](https://scotthelme.co.uk/content-security-policy-an-introduction/)

watz (Nerd2Nerd e.V.) [Services absichern](#page-0-0)

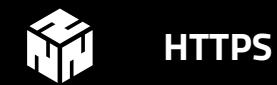

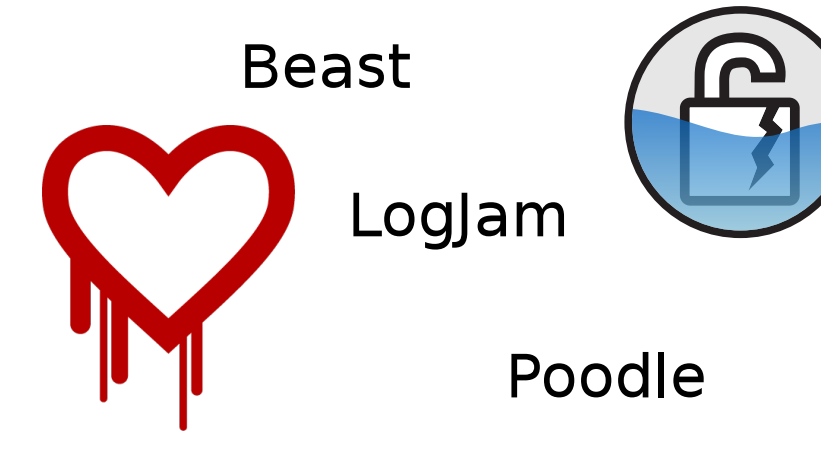

watz (Nerd2Nerd e.V.)

Services absichern

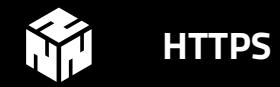

## HTTP-Header, die zweite. SSL only!

• **Strict-Transport-Security** User Agent dazu zwingen TLS zu benutzen

#### • **Public-Key-Pins**

Versucht SSL MiTM Attacken zu verhindern

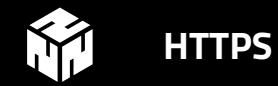

## Strict-Transport-Security

Header always set Strict-Transport-Security \ "max-age=31536000; includeSubDomains; preload"

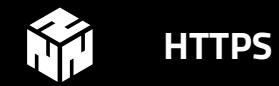

## Obacht!

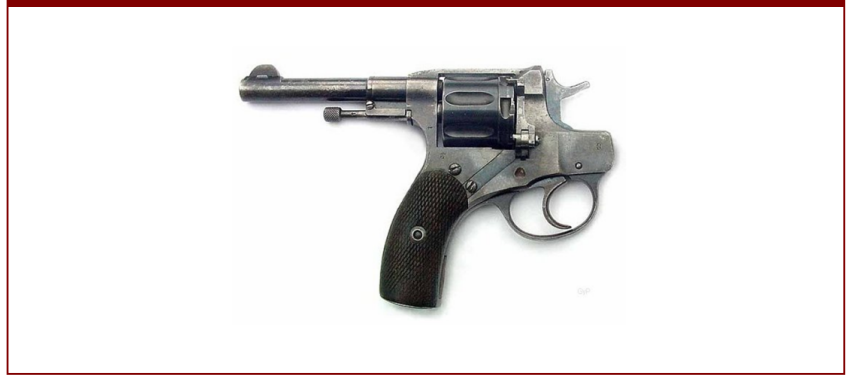

watz (Nerd2Nerd e.V.)

Services absichern

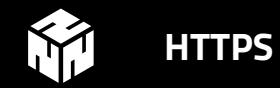

## Public-Key-Pins

```
Header always set Public -Key -Pins '\
pin -sha256 = "X3pGTS0uJeEVw989IJ/... ="; \ \ \ \pin -sha256 = "MHJYYThihUrJcxW6wcq... ="; \ \ \ \pin -sha256 = "isi41AizREkLvvft0IR... = "; \n\max -age = 10 ';
```

```
Debug: Public-Key-Pins-Report-Only
Fingerprint über:
openssl req -pubkey < yourcert.pem |
openssl pkey -pubin -outform der |
openssl dgst -sha256 -binary | base64
```
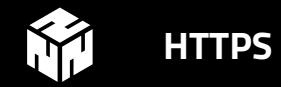

#### Apache 2.4

```
SSLEngine on
SSLProtocol all -SSLv2 -SSLv3
SSLHonorCipherOrder on
SSLCompression off
```
SSLDHParametersFile /path/to/dh.pem

SSLCipherSuite "ECDH+AESGCM:DH+AESGCM:ECDH+AES256:\  $DH+AES256: ECDH+AES128: DH+AES: ECDH+3DES: DH+3DES: \$ RSA+AESGCM: RSA+AES: RSA+3DES: ! aNULL: ! MD5: ! DSS"

<span id="page-18-0"></span>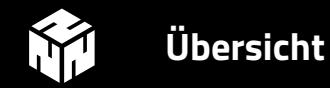

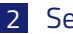

## 2 [Services](#page-5-0)

[Apache HTTP und HTTPS](#page-6-0) [Postfix](#page-18-0) [Dovecot](#page-23-0) [Ejabberd](#page-25-0)

[Unrealircd](#page-28-0)

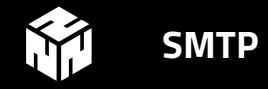

#### Postfix

```
# Enable TLS/SSL
smtpd_use_tls = yes
[..]
# Select strong ciphers
smtpd_tls_loglevel = 0
smtpd tls dh1024 param file =/etc/postfix/ssl/dh_2048.pem
smtpd tls dh512 param file =
  /etc/postfix/ssl/dh_512.pem
smtpd tls eecdh grade = strong
smtpd_tls_mandatory_protocols = !SSLv2 ,! SSLv3
smtpd_tls_mandatory_ciphers = high
tls ssl options = NO COMPRESSION
```
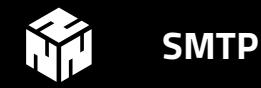

#### Postfix Cipher List

```
tls preempt cipherlist = yes
tls high cipherlist = EDH+CAMELLIA: EDH+aRSA :\
EECDH+aRSA+AESGCM: EECDH+aRSA+SHA384: \
EECDH+aRSA+SHA256:EECDH :+ CAMELLIA256 :+ AES256: \
+CAMELLLIA128 :+ AES128 :+ SSLv3 :! \text{ a NULL} : \text{ } \backslash!LOW :!3 DES :! MD5 :! EXP: !PSK :! DSS :! RC4 :! SEED: \
!ECDSA:CAMELLIA256 -SHA:AES256 -SHA: \
CAMELLIA128 -SHA:AES128 -AES
```
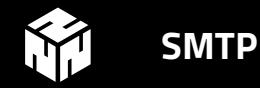

## Postfix und DANE

```
# Enable DANE
smtp_dns_support_level = dnssec
smtp tls security level = dane
smtp_tls_loglevel = 1
```
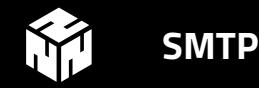

## Postfix und SASL Auth

```
smtpd sasl auth enable = yes
smtpd_sasl_security_options = noanonymous
broken sasl auth clients = yes
smtpd sasl type = dovecot
smtpd sasl path = private/auth
```
#### Weitere DNS Geschichten

- DKIM (DomainKey Identified Mail)
- SPF (Sender Policy Framework)

<span id="page-23-0"></span>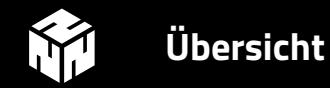

#### 2 [Services](#page-5-0)

[Apache HTTP und HTTPS](#page-6-0) [Postfix](#page-18-0) [Dovecot](#page-23-0) [Ejabberd](#page-25-0) [Unrealircd](#page-28-0)

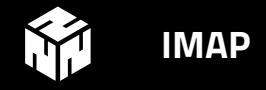

## Dovecot SSL

```
ss1 = yesssl protocols = !SSLv3 !SSLv2
ssl dh parameters length = 2048
ssl options = no compression
ssl cert = \langle \text{etc/ss1/private/yourcert.pem} \ranglessl key = \langle \text{etc}/\text{ssl}/\text{private}/\text{yourkey}.key
ssl cipher list = EDH+CAMELLIA: EDH+aRSA :\
EECDH+aRSA+AESGCM:EECDH+aRSA+SHA384 :\
EECDH+aRSA+SHA256:EECDH :+ CAMELLIA256 :\
+AES256 :+ CAMELLIA128 :+ AES128 :! SSLv2 :\
! aNULL : ! eNULL : ! LOW : ! 3DES : ! MD5 : ! EXP : ! PSK : ! DSS : \
IRCA: I<sub>1</sub>ECDSA: CAMELLIA256 - SHA: AES256 - SHA : \
CAMELLIA128 -SHA:AES128 -AES
```
<span id="page-25-0"></span>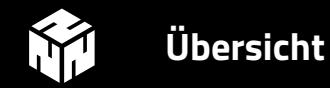

#### 2 [Services](#page-5-0)

[Apache HTTP und HTTPS](#page-6-0) [Postfix](#page-18-0) [Dovecot](#page-23-0) [Ejabberd](#page-25-0) [Unrealircd](#page-28-0)

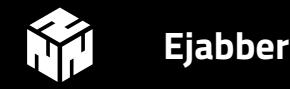

## ejabberd.yml - Client to Server

```
listen:
- port: 5222
  module: ejabberd_c2s
  ciphers: "[...]"
  starttls: true
  starttls required: true
  certfile: "/ etc/ssl/ejabberd /jabber.pem"
  dhfile: "/ etc/ssl/ejabberd/jabber.pem.dh"
  tls compression: false
  protocol_options :
    - "no_sslv3"
    - "no tlsv1"
    - " cipher server preference"
```
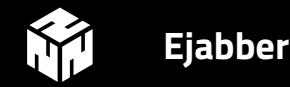

#### ejabberd.yml - Server to Server

```
-
 port: 5269
 module: ejabberd_s2s_in
 s2s use starttls: required trusted
 s2s certfile: "/etc/ssl/ejabberd/jabber.pem"
 s2s dhfile: "/etc/ssl/ejabberd/jabber.pem.dh"
 s2s protocol options:
  - "no_sslv3"
 - "no tlsv1"
 - " cipher server preference"
 s2s_ciphers : "[...]"
```
<span id="page-28-0"></span>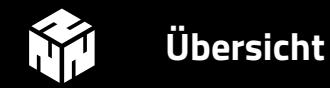

#### 2 [Services](#page-5-0)

[Apache HTTP und HTTPS](#page-6-0) [Postfix](#page-18-0) [Dovecot](#page-23-0) [Ejabberd](#page-25-0) [Unrealircd](#page-28-0)

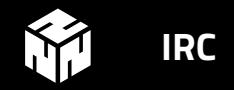

#### Unrealircd

```
set {
  ssl {
    certificate yourcert.crt;
    key yourkey.key;
    trusted -ca -file ca_chain.pem;
    renegotiate -bytes "64m";
    renegotiate -time "10h";
    server -cipher -list "[...]";
  };
};
```
<span id="page-30-0"></span>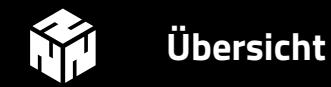

#### 2 [Services](#page-5-0)

[Apache HTTP und HTTPS](#page-6-0) [Postfix](#page-18-0) [Dovecot](#page-23-0) [Ejabberd](#page-25-0) [Unrealircd](#page-28-0)

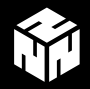

# **Updates - Updates und Updates**

----- BEGIN PGP SIGNED MESSAGE-----Hash: SHA256

Forthcoming OpenSSL releases

The OpenSSL project team would like to announce the forthcoming release of OpenSSL versions 1.0.2h, 1.0.1t.

==========================

These releases will be made available on 3rd May 2016 between approximately 1200-1500 UTC. They will fix several security defects with maximum severity "high".

Abbildung: OpenSSL Update<sup>1</sup>.

<sup>1</sup>Matthew Green auf [Twitter](https://twitter.com/matthew_d_green/status/725679658625290240/photo/1)

watz (Nerd2Nerd e.V.) [Services absichern](#page-0-0)

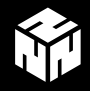

## **Empfohlene Cipher Liste**

 $SSLCipherSuite$  "EDH+CAMELLIA: EDH+aRSA: \ EECDH+aRSA+AESGCM:EECDH+aRSA+SHA256:EECDH:\  $+$ CAMELLIA128: +AES128: +SSLv3: ! aNULL: ! eNULL: \  $|LOW: | 3DES: | MD5: | EXP: | PSK: | DSS: | RC4: | SEED: \rangle$ ! IDEA : ! ECDSA : kEDH : CAMELLIA128-SHA : AES128-SHA "

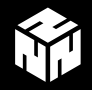

## Diff > TLS\_DHE\_RSA\_WITH\_3DES\_EDE\_CBC\_SHA > TLS\_ECDHE\_RSA\_WITH\_3DES\_EDE\_CBC\_SHA > TLS\_RSA\_WITH\_3DES\_EDE\_CBC\_SHA > TLS\_RSA\_WITH\_AES\_128\_CBC\_SHA256 > TLS\_RSA\_WITH\_AES\_128\_GCM\_SHA256 > TLS\_RSA\_WITH\_AES\_256\_CBC\_SHA > TLS\_RSA\_WITH\_AES\_256\_CBC\_SHA256 > TLS\_RSA\_WITH\_AES\_256\_GCM\_SHA384 < TLS\_DHE\_RSA\_WITH\_CAMELLIA\_256\_CBC\_SHA < TLS\_DHE\_RSA\_WITH\_CAMELLIA\_128\_CBC\_SHA < TLS\_RSA\_WITH\_CAMELLIA\_128\_CBC\_SHA

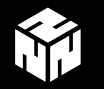

## Referenzen

## Danke an

- https://bettercrypto.org/
- https://www.ssllabs.com/
- https://securityheaders.io/
- · Scott Helme